## TCTSQ-32D

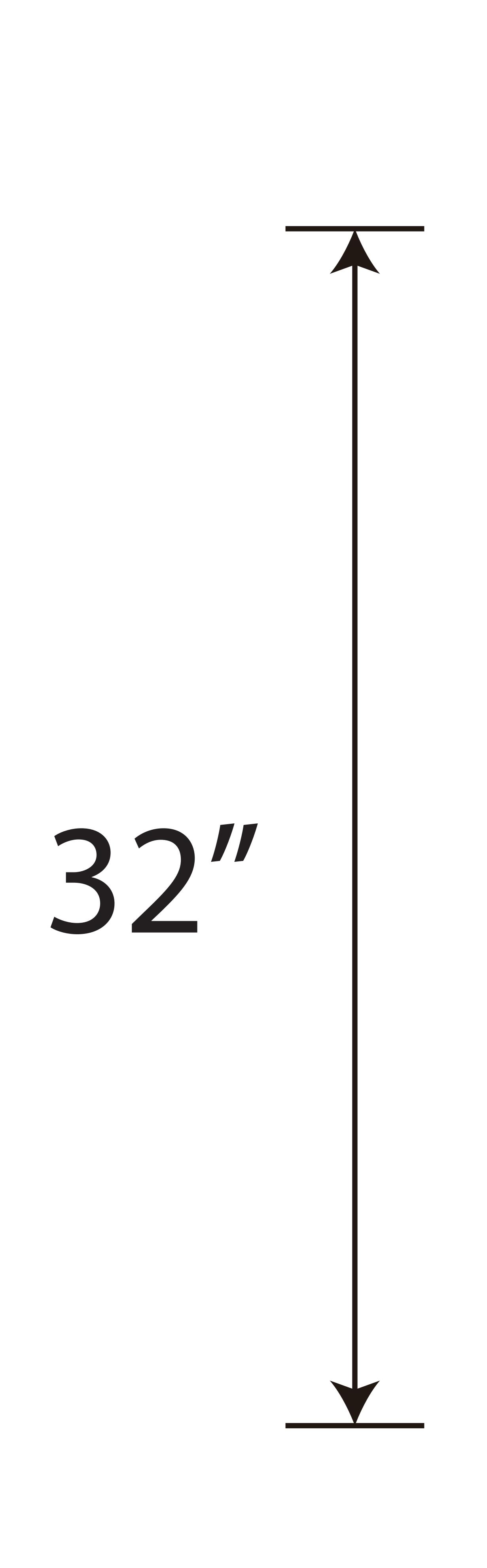

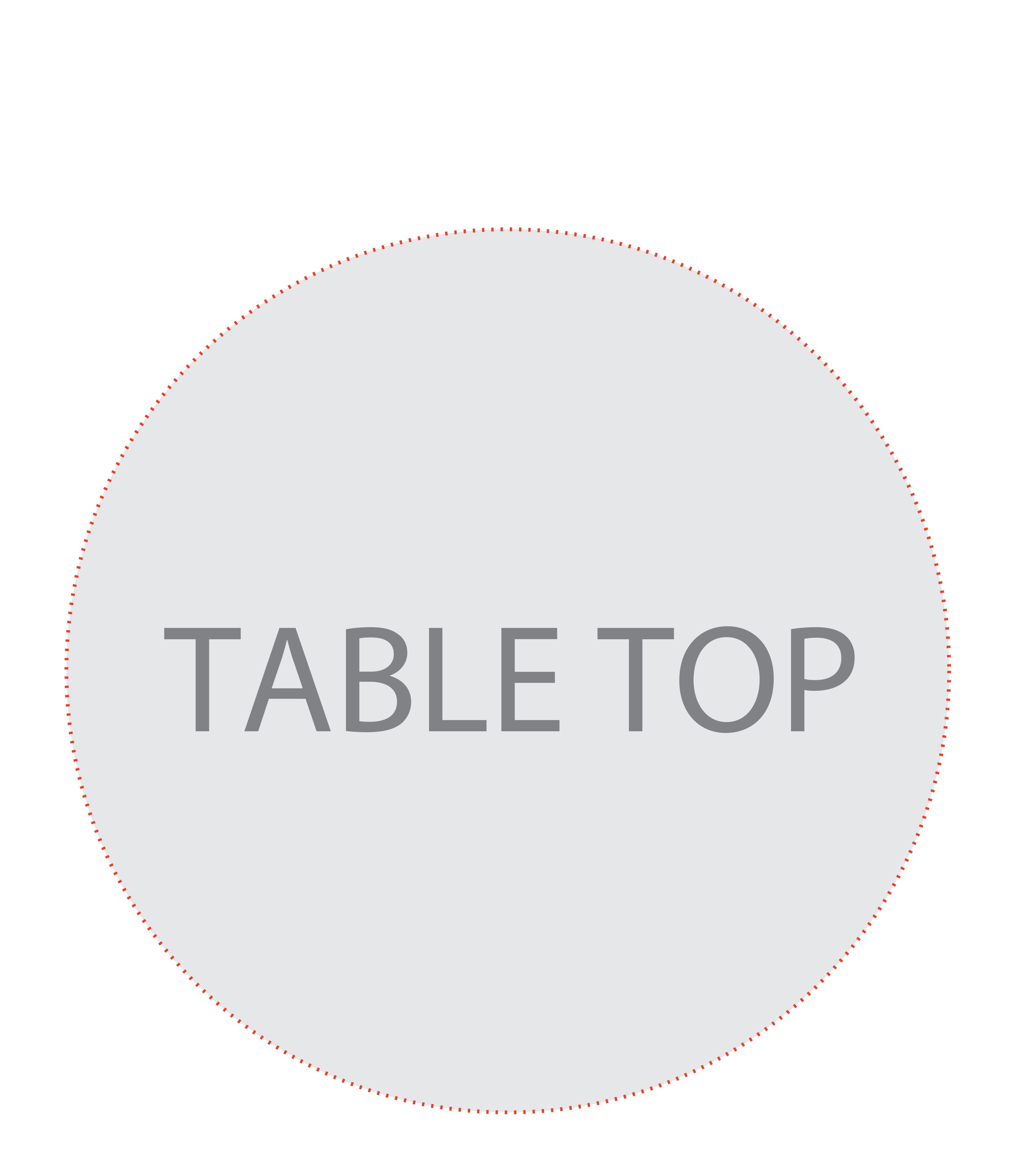

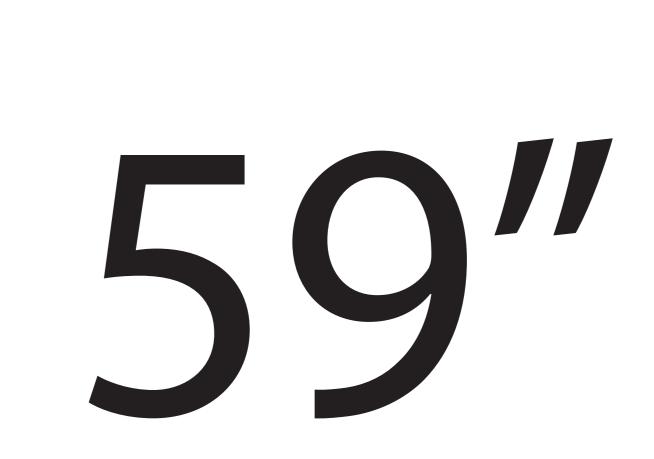